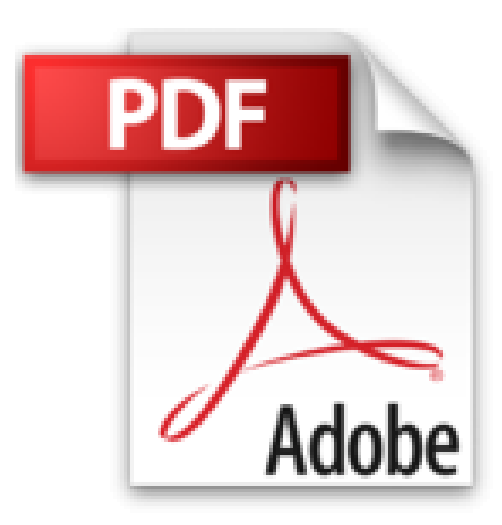

# **iPad pour les Nuls édition iOS9**

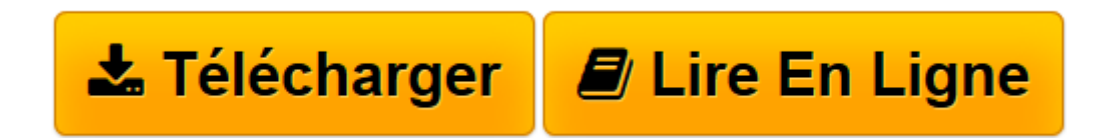

[Click here](http://bookspofr.club/fr/read.php?id=2754080368&src=fbs) if your download doesn"t start automatically

# **iPad pour les Nuls édition iOS9**

Edward C. BAIG, Bob LEVITUS

**iPad pour les Nuls édition iOS9** Edward C. BAIG, Bob LEVITUS

**[Télécharger](http://bookspofr.club/fr/read.php?id=2754080368&src=fbs)** [iPad pour les Nuls édition iOS9 ...pdf](http://bookspofr.club/fr/read.php?id=2754080368&src=fbs)

**[Lire en ligne](http://bookspofr.club/fr/read.php?id=2754080368&src=fbs)** [iPad pour les Nuls édition iOS9 ...pdf](http://bookspofr.club/fr/read.php?id=2754080368&src=fbs)

## **Téléchargez et lisez en ligne iPad pour les Nuls édition iOS9 Edward C. BAIG, Bob LEVITUS**

320 pages

Présentation de l'éditeur

Ça y est, vous avez craqué et vous avez entre les mains votre nouveau bijou. Cette nouvelle version n'étant pas un outil comme les autres il méritait bien que la collection " Pour les Nuls " lui accorde un livre en couleur pour lui tout seul.

Ce livre va vous faire faire un tour d'horizon complet de toutes les possibilités offertes par votre nouveau compagnon numérique.

### **Au programme :**

- Nouveautés apportées par l'iPad et iOS 9
- Démarrage de l'iPad, synchronisation et inscription en ligne
- Découverte du bureau tactile
- Travailler avec le clavier
- Lancer des applications
- Régler l'iPad en fonction de vos besoins
- Se connecter en Wi-Fi et utiliser la messagerie
- Surfer sur le Web avec Safari
- Géolocalisation et plan ou comment se retrouver où que l'on soit
- Gérer des photos et des vidéos
- Télécharger des livres et des applications pour l'iPad
- Connecter une Apple Watch
- Les accessoires supplémentaires

#### Biographie de l'auteur

Bob LeVitus est le spécialiste de l'univers Mac dans la collection pour les Nuls, il est notamment l'auteur de *Mac OS X Yosemite pour les Nuls*, *Des applications iPhone incroyables pour les Nuls*. Il a écrit plus de 45 livres sur l'univers du Mac et est considéré aux États-Unis comme l'un des gourous les plus éminents.

Download and Read Online iPad pour les Nuls édition iOS9 Edward C. BAIG, Bob LEVITUS #FE8LQ23VNP9

Lire iPad pour les Nuls édition iOS9 par Edward C. BAIG, Bob LEVITUS pour ebook en ligneiPad pour les Nuls édition iOS9 par Edward C. BAIG, Bob LEVITUS Téléchargement gratuit de PDF, livres audio, livres à lire, bons livres à lire, livres bon marché, bons livres, livres en ligne, livres en ligne, revues de livres epub, lecture de livres en ligne, livres à lire en ligne, bibliothèque en ligne, bons livres à lire, PDF Les meilleurs livres à lire, les meilleurs livres pour lire les livres iPad pour les Nuls édition iOS9 par Edward C. BAIG, Bob LEVITUS à lire en ligne.Online iPad pour les Nuls édition iOS9 par Edward C. BAIG, Bob LEVITUS ebook Téléchargement PDFiPad pour les Nuls édition iOS9 par Edward C. BAIG, Bob LEVITUS DociPad pour les Nuls édition iOS9 par Edward C. BAIG, Bob LEVITUS MobipocketiPad pour les Nuls édition iOS9 par Edward C. BAIG, Bob LEVITUS EPub **FE8LQ23VNP9FE8LQ23VNP9FE8LQ23VNP9**